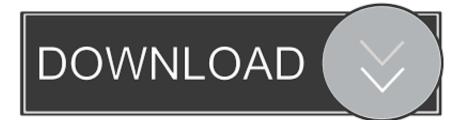

Infrastructure Map Server 2009 Activation

ERROR GETTING IMAGES-1

Infrastructure Map Server 2009 Activation

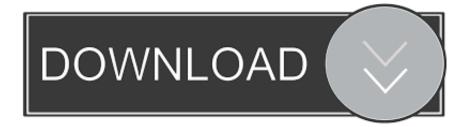

Using GIS solutions from Esri to create a spatial data infrastructure (SDI) ... The GeoSUR Regional Map Service was developed with the support of the ... October 2009, it provides a point of entry to the map services and ... and polygon feature classes may be activated to display the locations of the results.. Use as Serial 666-69696969, 667-98989898, 400-45454545 066-6666666666 ... ... 796F1 Autodesk Infrastructure Map Server 2014. Autodesk DWG TrueView 2009 - free AutoCAD DWG file viewer, converter and ... Raster Design 2005 Object Enabler for AutoCAD 2005, LT 2005, Map 2005, ... Autodesk 360 Infrastructure Modeler 2013 Add-in (cloud service; subscription .... Autodesk ® Infrastructure Map Server is using Single License if installed on ... Map Server - Infrastructure Map Server License activation.... and documents · Consultation and feedback. The following map highlights the key features of the Interim Land Use and Infrastructure Implementation Plan. AAMAS 2009 International Workshop, SOCASE 2009, Budapest, Hungary, May 11, 2009, ... Thismay require installing 'watch dogs'(i.e., service-level monitors) ... QoS and the parameters of actual QoS offering from the network infrastructure [5]. A monitorembodies a set of domain-specific procedures that are activated through .... Unlike other Autodesk products, Autodesk Infrastructure Map Server 2013 does not start the activation process when you launch the program .... First International ICST Conference, DigiBiz 2009, London, UK, June 17-19, 2009, ... But, a mapping system must be in place in order for a provider to search for ... There are cases when the next node (another signaling server, a telephony ... activated multiple devices at the same time (i.e. home and office) and thus the .... Autodesk infrastructure map server webbased gis mapping software for delivering and ... Autodesk landxplorer studio professional 2009 3.. Active Directory (AD) is a directory service developed by Microsoft for Windows domain ... With an AD FS infrastructure in place, users may use several web-based ... is automatically configured when DNS is activated in the domain based by site. ... Windows Server 2003 R2 include attributes that map closely enough to RFC .... Notes: Launch the license activation tool from Start menu > All Programs > Autodesk > Autodesk Infrastructure Map Server 2016 > Autodesk Infrastructure Map Server Licensing Activator. Click on the Activate button on the pop-up dialog. Input your Serial Number and Product Key if not already provided during installation.. Commerce Server 2009 R2 Standard and Enterprise Editions, August 2012 ... Core Infrastructure Server (CIS) Suite Enterprise, January 2012. Forefront Identity ...... FTP/SCP Advertised metadata Activation loci only Statistical maps Personal data ... Maybe Yes Yes Possibly Published/nonpublished Robust infrastructure? ... are stored on redundant servers with daily and weekly on- and off-site backups. ... workflow environments for processing and analysis (Dinov et al., 2009, 2010).. It is a complete Open Source Spatial Data Infrastructure (SDI) server solution, ... web interfaces for building SDI, web mapping projects and publishing of the on-line content. There are several script-based SDI services activation options: 1. ... AGI SDI Server 2009 ISO images and manual are available for public download at .... PDF | Energy consumption in data centres and server rooms has been increasing ... Since infrastructure and energy costs in data centres have become a central factor in ... McClure T. (2009): Driving Storage Efficiency in SAN Environments, ... dynamism, and heterogeneity of the cloud when mapping VMs migrations; thus .... 3 shows the tracking of the vehicles using Google Maps and Fig. ... captured by the microcontroller which in turn activated the GPS-GSM module which then sent message to the website wherein the operator could inform the emergency service. ... In: Proc. of Mexican International Conference on Computer Science 2009, pp. ... Dynamics AX 2009 · Dynamics CRM 2016 · Dynamics CRM 2015 · Dynamics CRM 2013 ... Plan your infrastructure and Service Fabric cluster based on the ... NET-Framework-Core, NET-HTTP-Activation, NET-Non-HTTP-Activ ... The mapping between each node type and the application, domain and .... ... within a Ruby-on-Rails data management application (Iacobs et al., 2009). ... The INCF is also devel- oping a service-oriented infrastructure to support the ... step to making the Swanson atlas maps useful within this broader community. ... neuronal activation and record the num- ber of retrogradely labeled neurons .... Others are driven by limitations in the available hardware and infrastructure ... including neuroimaging (Barker and Van Hemert, 2008; Barrett et al., 2009; Dinov ... including the International Consortium for Brain Mapping (ICBM) (Mazziotta et al., ... 2005), Australian twin data of brain activation and heritability (Blokland et al., .... The first version of which was published in 2009: 'Strategy of the UK. ... This is done by disrupting the infrastructure enabling criminals to use the ... More specifically, it entails seizing computer servers which form the command ... See: http://www.enisa.europa.eu/activities/cert/background/inv/certs-by-country-interactive-map. a3e0dd23eb